## [2017-New-Exams[100% Real Exam Questions-Braindump2](http://www.mcitpdump.com/?p=6726)go 70-694 Dumps PDF 65Q Download[Q1-Q7

 2017/June New Microsoft 70-694 Exam Dumps with PDF and VCE Free Released in **www.Braindump2go.com Today!** 1.|2017 New 70-694 Exam Dumps(PDF & VCE) 65Q&As Download:http://www.braindump2go.com/70-694.html 2.|2017 New 70-694 Exam Questions & Answers Download:https://drive.google.com/drive/folders/0B75b5xYLjSSNVWV1S0ptRkw4X2c?usp=sharing Case Study 1: Proseware IncCase Study 1: Fabrikam, Inc QUESTION 1Your company plans to migrate all client computers to Windows 8.1 Enterprise. You test the company's line-of-business applications on Windows 8.1 Enterprise and discover the information listed in the following table. **Application name** 

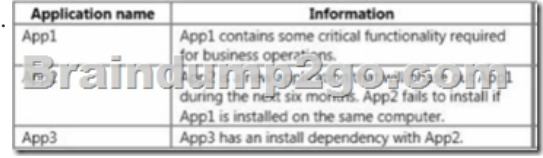

All of the applications must run successfully at all times, regardless of network connectivity. You need to recommend a solution for deploying the applications.What is the best recommendation to achieve the goal? More than one answer choice may achieve the goal. Select the BEST answer. A. Publish App1 as a RemoteApp program. Deploy App2 and App3 to a virtual machine.B. Publish App1, App2, and App3 as RemoteApp programs.C. Deploy App2 and App3 as a Microsoft Application Virtualization (App-V) package. Deploy App1 as an App-V package.D. Deploy App2 and App3 to a virtual machine. Deploy App1 as a Microsoft Application Virtualization (App-V) package. Answer: D QUESTION 45You have a client computer that has Microsoft Office 2013 installed. You need to identify whether Office 2013 is activated.Which command should you run? A. ospp.vbs /dstatusB. ospp.vbs /dhistoryacterrC. ospp.vbs /remhstD. ospp.vbs /dcmid Answer: AReferences: https://technet.microsoft.com/en-us/library/ee624350.aspx#section1 QUESTION 3You have a 32-bit application named App1.Your company uses the following device types:Windows tabletsAndroid tabletsiOS tabletsYou need to recommend a solution to ensure that App1 can be used on all devices.What should you recommend? A. an app package (.appx)B. a RemoteApp programC. a Windows Installer (MSI) packageD. A Microsoft Application Virtualization (App-V) application Answer: B QUESTION 4Your [network contains one Active Directory forest named contoso.com. T](https://technet.microsoft.com/en-us/library/ee624350.aspx#section1)he forest has a deployment of Microsoft System Center 2012 R2 Configuration Manager. You plan to add a server named Server1 as a distribution point. Server1 will be used only by client computers on the internal network that run Windows 8.1 Enterprise. The Windows Deployment Services server role will NOT be installed on Server1. You need to identify which firewall port on Server1 must be open to ensure that Configuration Manager clients can download application packages from Server1.Which TCP port should you identify? A. 53B. 8080C. 443D. 636 Answer: C QUESTION 5You have five Microsoft System Center 2012 R2 Configuration Manager Servers. The servers are configured as shown in the following table.

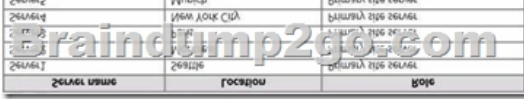

You need to ensure that the servers in the Seattle, Montreal, and New York City sites contain the same application packages. The solution must minimize administrative effort.Which cmdlet should you run first? A. New-CMBoundaryGroupB. Add-CMDistributionPointC. New-CMDistributionPointGroupD. Add-CMBoundaryToGroup Answer: CExplanation: https://technet.microsoft.com/en-gb/library/hh427335.aspx QUESTION 6You have a deployment of Microsoft System Center 2012 R2 Configuration Manager that is used to perform Windows 8.1 installations.You have a Task sequence named TS1. TS1 is only available to client computers that have the Configuration Manager client installed and are in a collection named Collection1. You need to use TS1 to perform bare-metal deployments to new client computers.What should you do? A. Redeploy TS1.B. Modify [the deployments of TS1.C. Modify the properties of TS1.](https://technet.microsoft.com/en-gb/library/hh427335.aspx)D. Modify the security scope of TS1. Answer: A QUESTION 7Your network contains three subnets named Subnet1, Subnet2, and Subnet3. A DHCP server named DHCP1 is on Subnet1. All of the client computers on all of the subnets receive an IP address from DHCP1.Your company deploys a Windows Deployment Services (WDS) infrastructure to Subnet1. You attempt to deploy Windows 8.1 Enterprise to new client computers in Subnet2 by using PXE boot, but the computers fail to start from PXE.You verify that all of the TCP and UDP ports required for WDS PXE boot are allowed on the routers between the subnets.You need to ensure that you can perform PXE boot installations of Windows 8.1 Enterprise successfully on the new client computers on all of the subnets.What should you do? A. Add a remote access server to

Subnet2 and Subnet3.B. Add [a DHCP server to each subnet.C. From the WDS server, config](http://www.mcitpdump.com/?p=6726)ure network address translation (NAT).D. From the properties of the DHCP scope, configure DHCP options 66 and 67. Answer: DExplanation: http://windowsitpro.com/networking/configuring-dhcp-and-wds !!!RECOMMEND!!! 1.|2017 New 70-694 Exam Dumps(PDF & VCE) 65Q&As Download:http://www.braindump2go.com/70-694.html 2.|2017 New 70-694 Study Guide Video: YouTube Video: YouTube.com/watch?v=byZyPbP249w